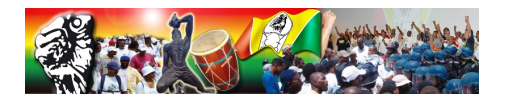

# **Mozilla Firefox : une alternative pour naviguer autrement**

- Aide & Infos -

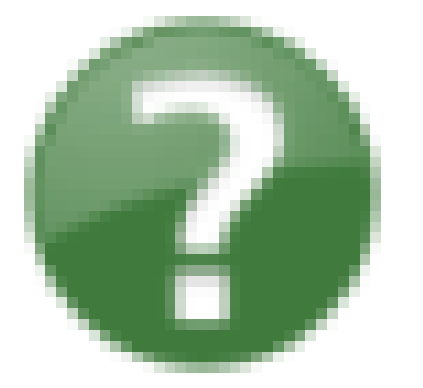

Date de mise en lignesamedi 12 juillet 2008

**Copyright © UGTG.org - Tous droits réservés**

Pendant des années, Microsoft Internet Explorer a régné en maître parmi les navigateurs Web. Depuis le lancement de sa version 1.5, Mozilla Firefox n'a cessé de contester cette hégémonie de la multinationale U.S. [1]

Firefox a ouvert les voies de la navigation par onglets. Vous pouvez ouvrir plusieurs pages Web dans la même fenêtre et passer librement de l'une à l'autre sans de dialogue. Il est difficile de comprendre pourqu[oi l](#nb1)a navigation par onglets, jusqu'au jour où on aura essayé. Surtout si vous avez l'habitude d'ouvrir une avalanche de fenêtres et de liens pour ensuite les lire...

Une fois que vous avez téléchargé et installé Firefox, il ne vous faudra pas plus d'un jour ou deux pour vous habituer à l'interface et aux innombrables fonctionnalités proposées par ce navigateur. [2].

#### **Facilité d'installation et d'utilisation**

D'un simple clic, vous pouvez naviguer immédiatement avec Firefox. Il vous permet aussi d'importer très simplement vos favoris, paramètres, mots de passe depuis votre ancien navigateur.

La toute nouvelle fonction Software Update rend facile l'installation des mises à jour de Firefox. Firefox télécharge automatiquement ces petites mises à jour en arrière-plan et vous prévient lorsqu'elles sont prêtes à être installées.

### **Ne perdez plus vos pages de surf inopinement !**

Mozilla Firefox est également en mesure de restaurer une session interrompue, lors d'un crash du système. Firefox restaurera toutes les pages internet que vous étiez en train de lire avant sa fermeture, (y compris celle qui a provoqué le blocage...) ; vous ne perdrez ainsi plus de temps à tenter de retrouver les pages que vous consultiez avant une fermeture accidentelle !

#### **Plus de sécurité**

Protection contre les virus, les logiciels espions et les publicités intempestives et agressives. Firefox vous protège quand vous naviguez, en bloquant les logiciels espions, vers et virus.

#### **Protection de la vie privée**

Notre nouvel outil de suppression des données personnelles vous assure la protection de votre vie privée. D'un simple clic, vous pouvez éffacer toutes les données personnelles, de l'historique aux cookies.

#### **Navigation par onglets :**

Elle permet d'avoir plein de pages ouvertes en même temps sans surcharger l'écran de fenêtres, ou de lire tranquillement une page pendant qu'on en charge une autre en arrière-plan...

## **Récupération possible des derniers onglets fermés :**

Par un simple clic droit dans la barre de navigation + "Annuler la fermeture de l'onglet", on peut retrouver toutes les pages accidentellement ou récemment fermées... [3].

Alors, vous hésitez encore !? [4]

[1] Pour aller plus loin, voir l'article en ligne sur Wikipedia

[2] Sur le site de la fondation Mozilla, tout sur les nouvelles fonctionnalités de la version 3 de Firefox

[3] Le guide "complet" de Firefox 3 sur Framablog

[4] Lien pour *télécharger Firefox 3* sur le site de la fondation Mozilla.